# **Как готовить задания по лабораторным**

Задания и примеры лабораторных работа по кусу БД: [https://github.com/kovinevmv/db\\_sql\\_lab\\_examples](https://github.com/kovinevmv/db_sql_lab_examples)

Описание лаборных работ представлено в соотвествующих папках репозитория.

## **Варианты заданий лабораторных работ**

Описаны в репозитории

[https://github.com/kovinevmv/db\\_sql\\_lab\\_examples/blob/main/lab-1/variants.md](https://github.com/kovinevmv/db_sql_lab_examples/blob/main/lab-1/variants.md)

## **Подготовка**

- Лабораторные задания выполняюте заранее и создается PR. **Пулл-реквест должен быть создан не позже чем за 24 часа до пары с защитой для проверки ее преподавателем.**
- Для всех работ нужно создавать отдельную ветку или делать fork.
- Все файлы по ЛР N должны находиться в папке <**Номер группы> <фамилия (транслит)>/lab<N>/**
- Для лаб. работ название PR должно иметь следующий вид **<Номер группы>\_<фамилия>\_lab<Номер работы>**.
- В PR должны быть отчет в формате pdf и в редактируемом формате (latex, docx или иной). Положить в папку **report** лаборатоной работы с названиями **lab<Номер работы>.pdf** и **lab<Номер работы>.docx**.
- Файлы необходимые для сдачи также положить в репозиторий в папку лабораторной работы (смотри описание лаб. работ).

Все лабораторные работы надо загружать в репозиторий своей группы:

- <https://github.com/moevm/sql-2021-9393>
- <https://github.com/moevm/sql-2021-9382>
- <https://github.com/moevm/sql-2021-9381>
- <https://github.com/moevm/sql-2021-9304>
- <https://github.com/moevm/sql-2021-9303>

Приглашение в репозитории высылают преподаватели после того, как вы заполнили форму. Обратите внимание, приглашение живет только неделю, после чего становится недействительным:(

## **Процесс защиты**

- Для начала защиты, необходимо, чтобы бот в репозитории проверил ваш PR и поставил ему метку **OK**.
- Защита лабораторных работ будет проходит в Zoom на выделенных для защиты парах.
- Ссылка приглашение Zoom: (смотрите в дискорте).
- После того, как зайдете в zoom, то необходимо будет изменить никнейм по следующему шаблону **<Номер группы> <Фамилия> <Имя> кириллицей**
- Очередь на сдачу формируется на основании создания PR.
- Во время сдачи необходимо будет транслировать экран.
- На защите лабораторных работ могут задаваться вопросы в общем по теории, по процессу выполнения лаб. работы и по написанному коду.

#### **Сроки отправки PR лабораторных**

Для каждой из лабораторных работ есть **дедлайн отправки** PR.

PR, отправленные после наступления срока не принимаются к защите.

- Лабораторная работа 1 23:59 14.10.2021
- Лабораторная работа 2 23:59 18.11.2021
- Лабораторная работа 3 23:59 23.12.2021

From: <https://se.moevm.info/> - **МОЭВМ Вики [se.moevm.info]**

Permanent link: **<https://se.moevm.info/doku.php/courses:databases:labs?rev=1632670447>**

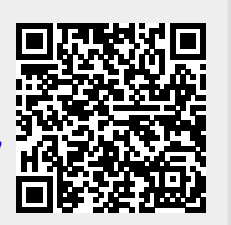

Last update: